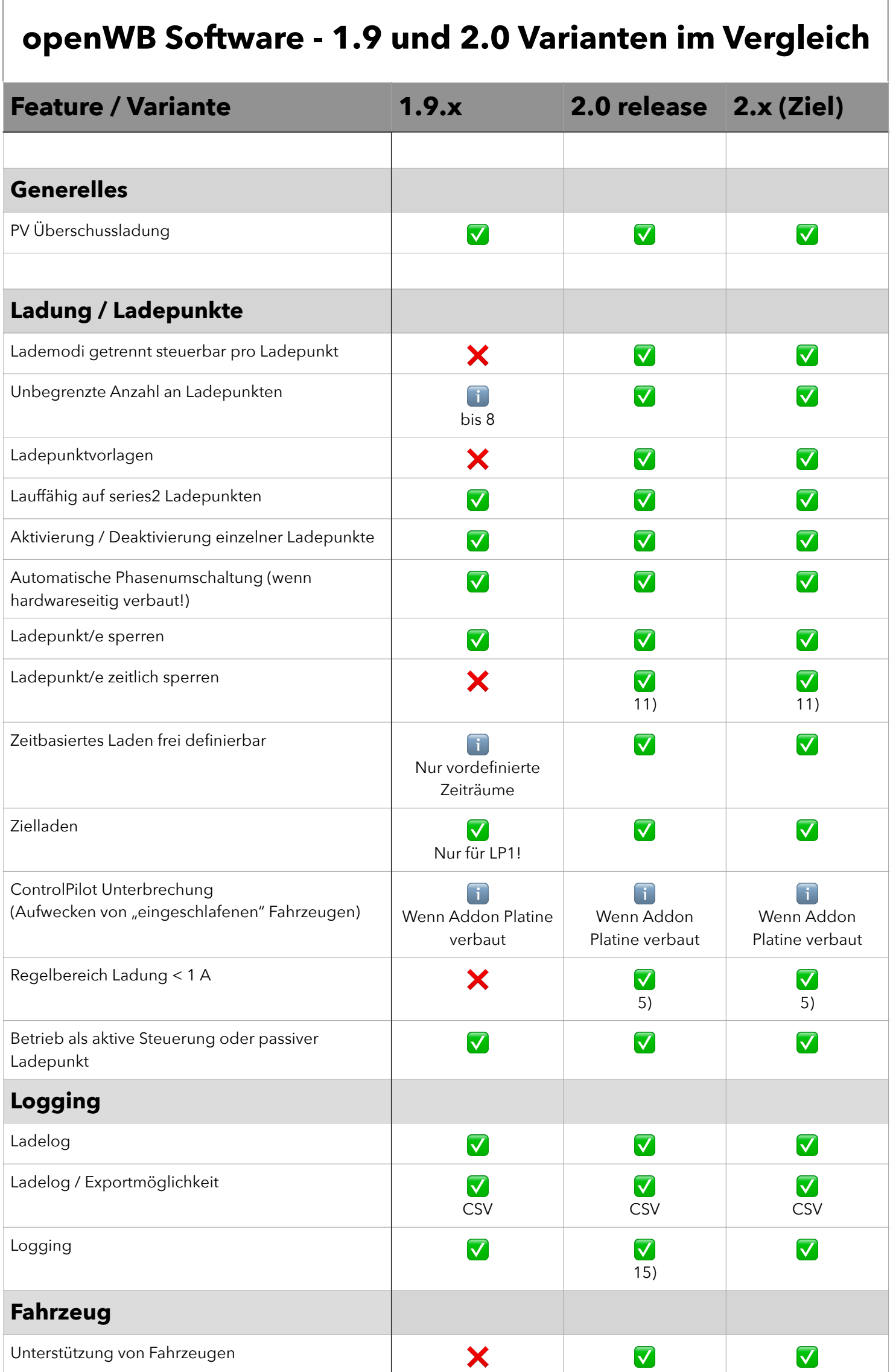

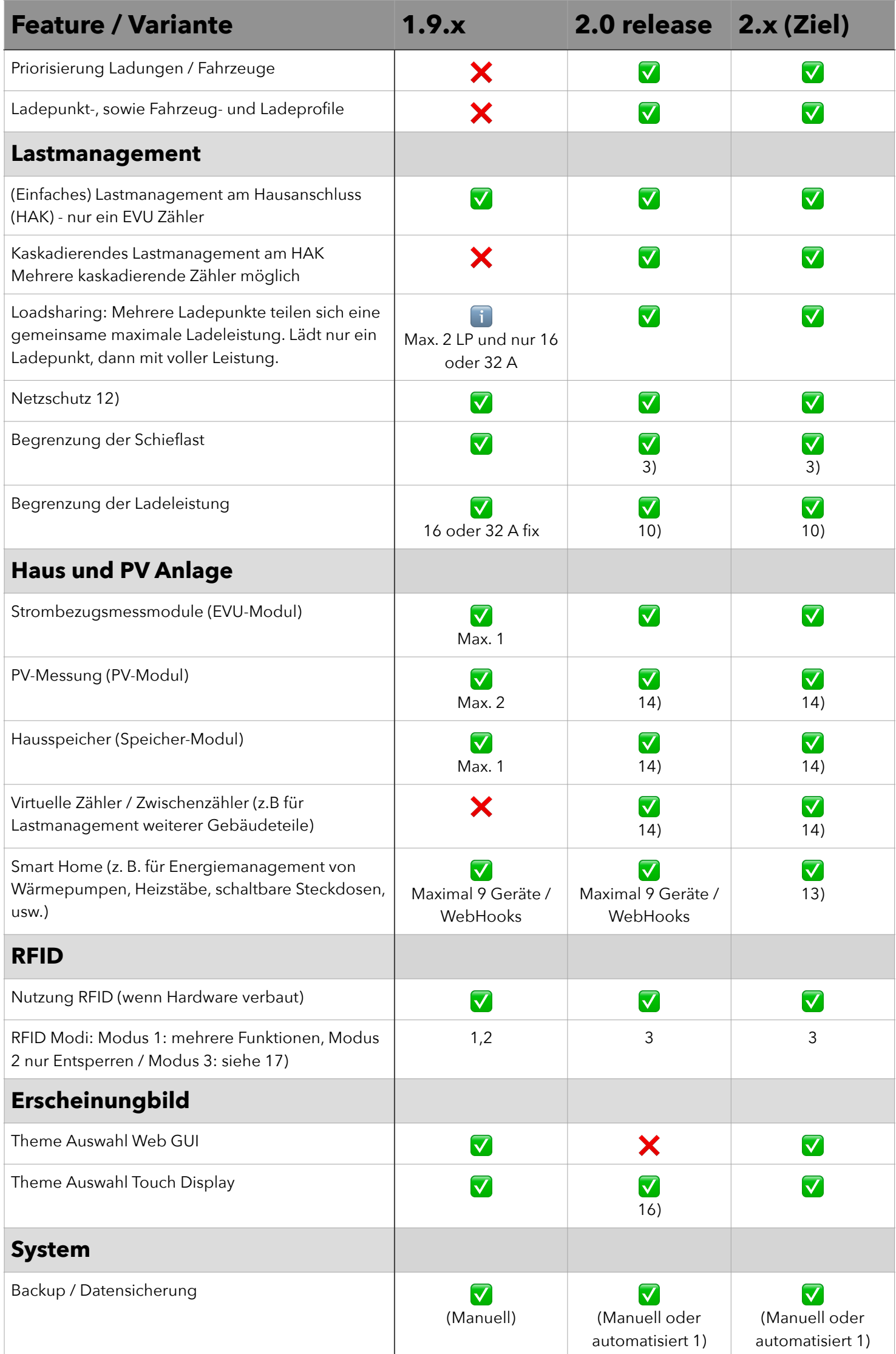

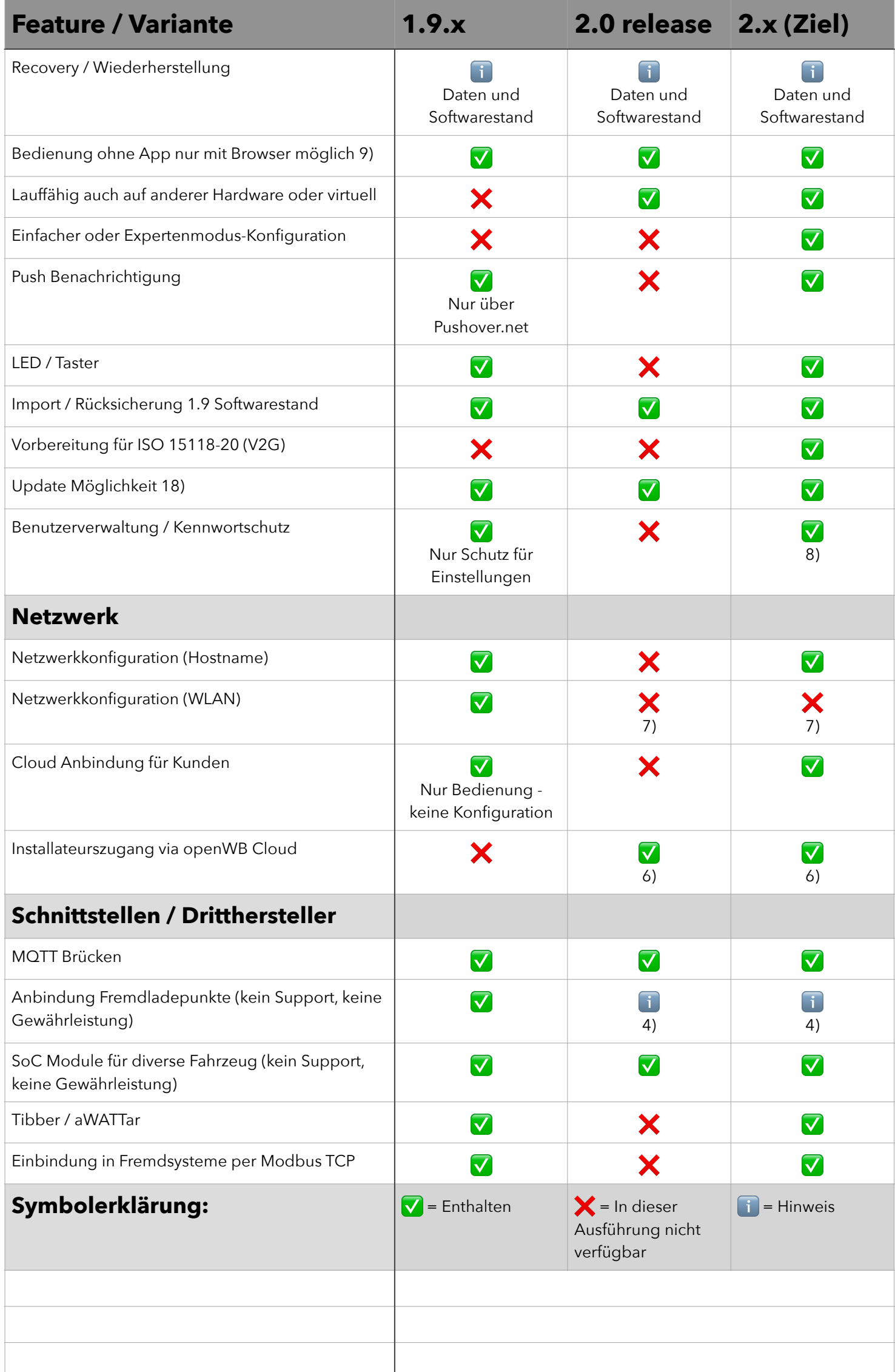

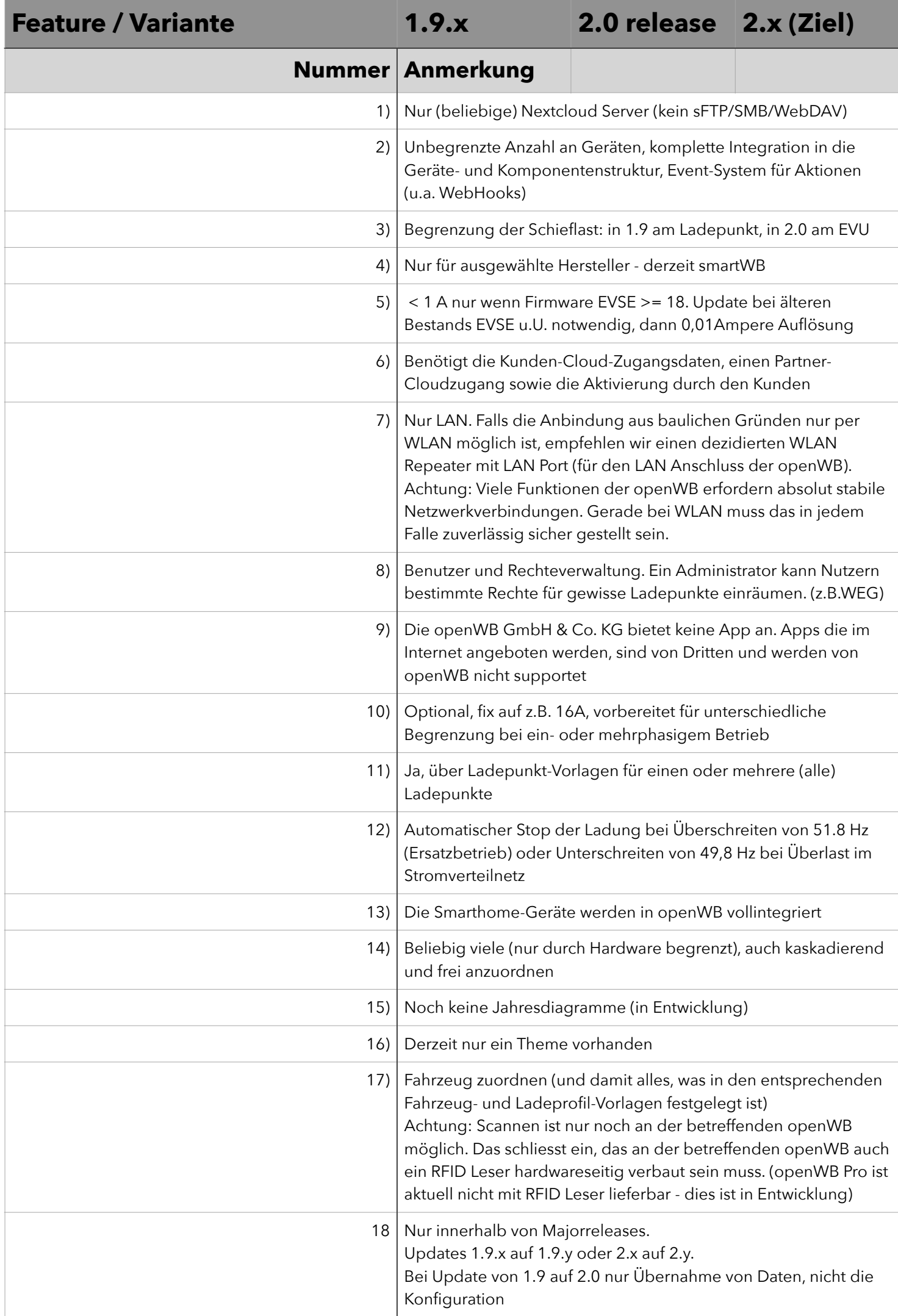

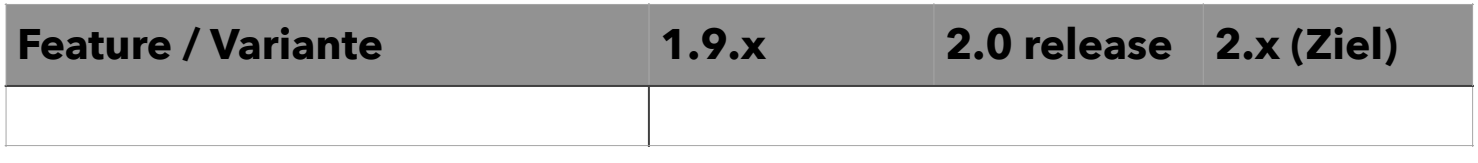

Stand: 03.08.2023

openWB GmbH & Co. KG - Am Märzrasen 9, 36124 Eichenzell - Amtsgericht Fulda HRA 6197 E-Mail: [support@openwb.de](mailto:info@openwb.de) - Web:<http://www.openwb.de>